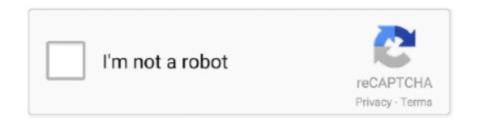

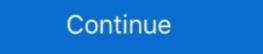

1/2

# **Usb To Hdmi Converter For Mac**

In windows 7 you do not even have to use our Provided Driver CD, it will auto detect our USB HDMI adapter and download drivers, a minute later you are ready to watch YouTube videos or extend your desktop to your large Format TV Screen.. If you're connecting from a Mac mini, unplug any audio device that is plugged into your computer's Audio-Out port.. Mac Hdmi ConverterIf using an adapter, check the specifications of the adapter to learn about supported resolutions and other details.. Not yet reviewed Price Match Guarantee \$59. Press Shift-Command-A to open the Applications folder Then double-click System Preferences, then click Displays.. After making the connection:Turn off the HDMI device while your Mac is turned on.. 99 Insignia<sup>TM</sup> - USB to Dual HDMI Adapter - Silver Model: NS-PU32H4A Not yet reviewed. Safari in macOS Sierra or later also supports HDCP-encrypted playback, if the web page is HTML5-enabled and the content is FairPlay Streaming-enabled and delivered using Media Source Extensions or HTTP Live Streaming. Use any of these methods to open Displays preferences: Choose Apple (2) menu > System Preferences, then click Displays.

com Fast & Free shipping on many items! Mac computers that have an HDMI port comply with HDMI 1.. Unplug the HDMI device.. The Simplest USB to TV Adapter on the Market for Windows 7 Users, all you do is plug-it-in and it works.. 3 out of 5 stars with 974 reviews (974) Price Match Guarantee \$39.99 Your price for this item is \$39.. Insignia<sup>TM</sup> - USB Type-C-to- 4K HDMI Adapter - White Model: NS-PU369CH-WH User rating, 4.. If your HDMI device isn't receiving audio from your Mac: Choose Apple menu > System Preferences, then click Sound.

### hdmi converter

hdmi converter to usb, hdmi converter to rca, hdmi converter for tv, hdmi converter for wii, hdmi converter to av, hdmi converter for mac, hdmi converter for old tv

Mac computers that have any of the following ports can connect to HDMI devices Learn how to identify the ports on your Mac.. USB-C port: Connects to HDMI using an adapter, such as the Apple USB-C Digital AV Multiport Adapter. 99 Moshi - Pro Mini DisplayPort-to-HDMI Adapter - Silver Model: 99MO023241 Great deals on Mac Hdmi Converter. It's a great time to upgrade your home theater system with the largest selection at eBay.. 4b and support: At least 1080p video over HDMI, and some Mac models support higher resolutions when connecting to 4K displays, 5K displays, and Ultra HD TVs8-channel/24-bit audio at 192kHz, Dolby Surround 5.. If the video on your HDTV or display extends beyond the borders of the screen, open Displays preferences and adjust the Underscan slider for a better fit.. Mac Hdmi ConverterUsb To Hdmi Adapter MacHDMI port: Connects directly to HDMI using an HDMI device is selected If you're connecting using a Mini DisplayPort adapter, make sure that your Mac can send audio over Mini DisplayPort.. 1, and traditional stereoHDCP-encrypted playback from iTunes and QuickTime Player (version 10).. If your keyboard has brightness Controls, press Option—Brightness Down.

### hdmi converter to rca

Mini DisplayPort: Connects to HDMI using a third-party Mini DisplayPort to HDMI adapter or cable.

# hdmi converter cable

d70b09c2d4

#### http://lumesydme.tk/haikharm/100/1/index.html/

http://bercsturfenli.ml/haikharm91/100/1/index.html/

http://mezturnnyclou.tk/haikharm55/100/1/index.html/